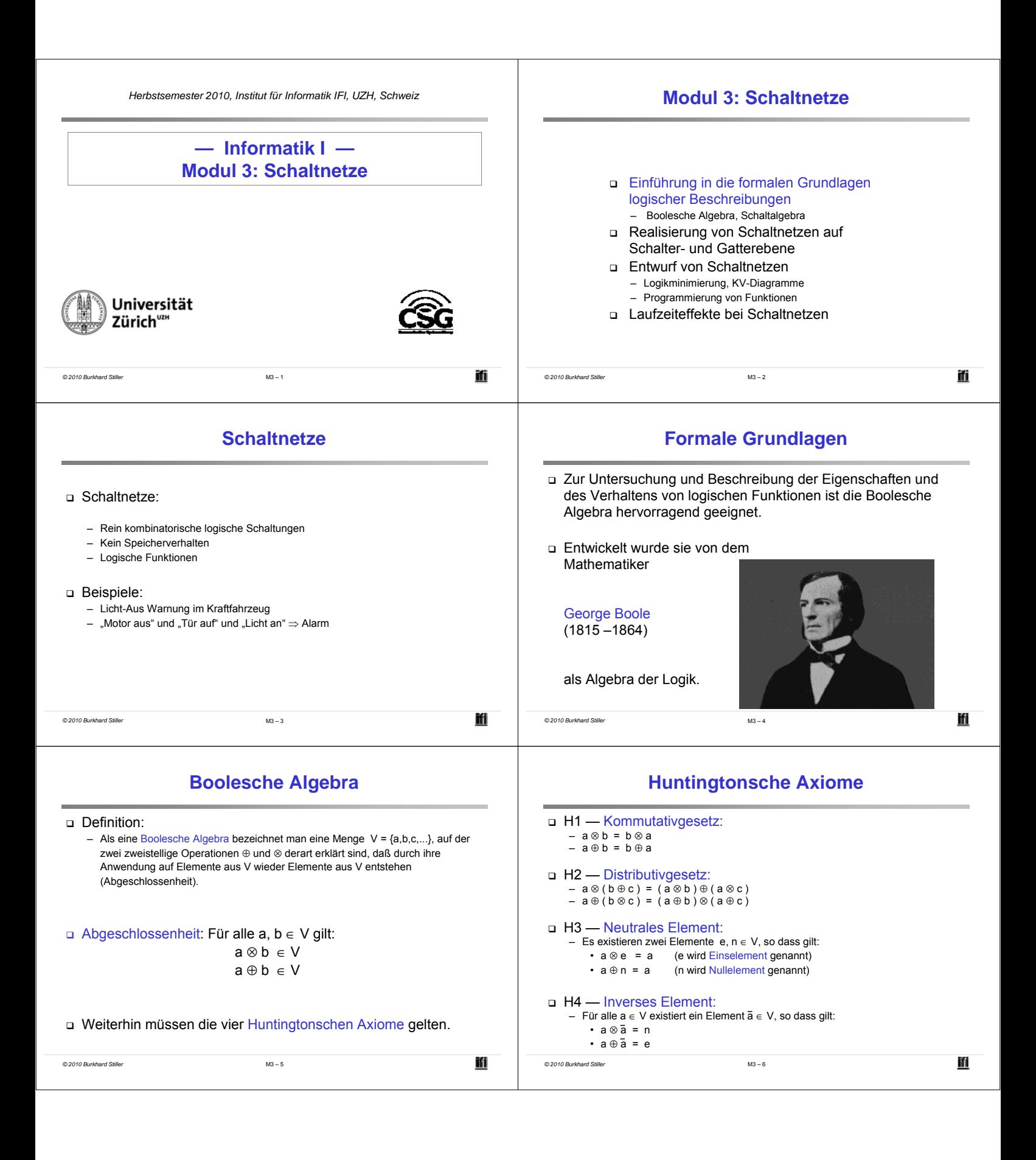

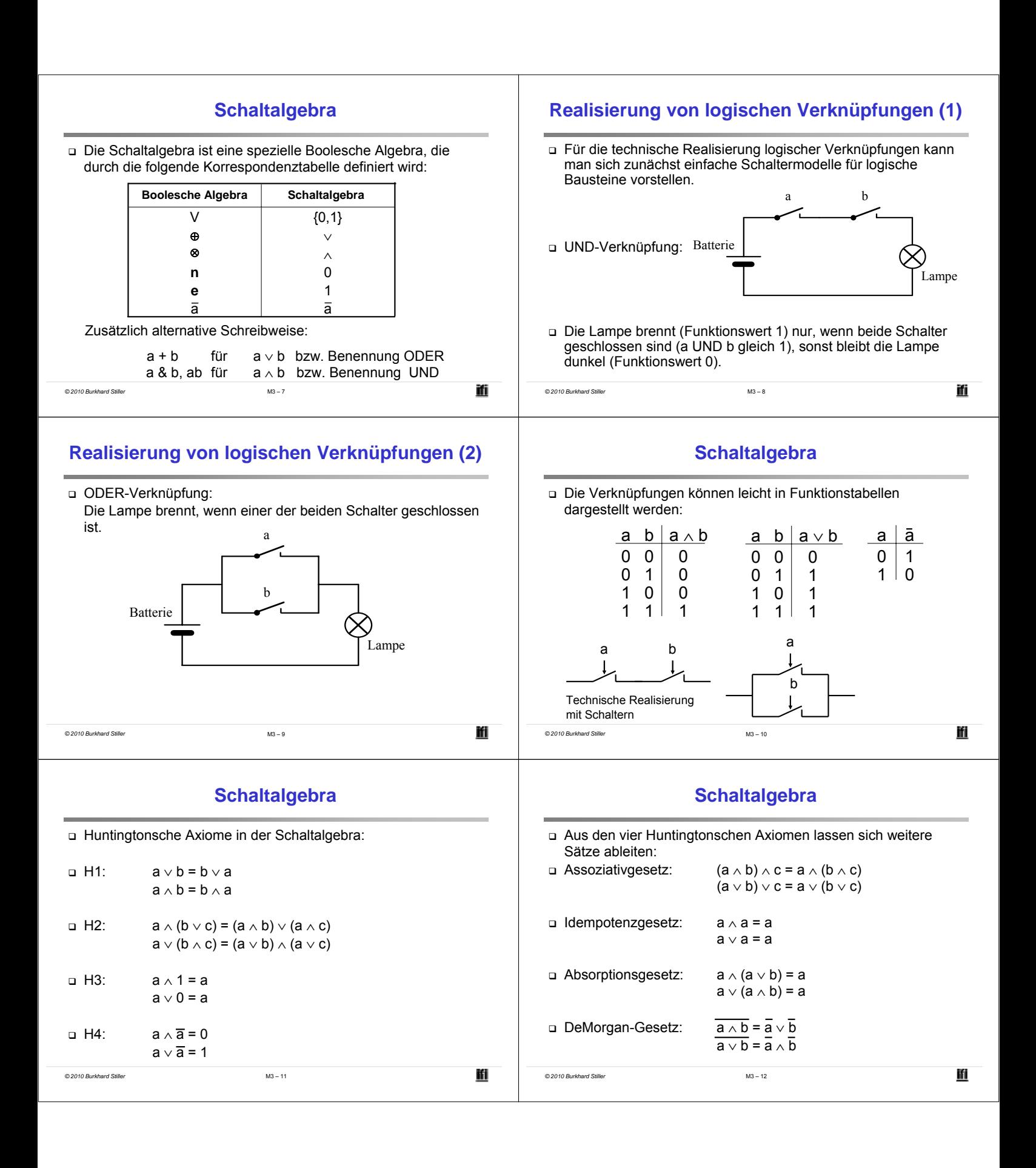

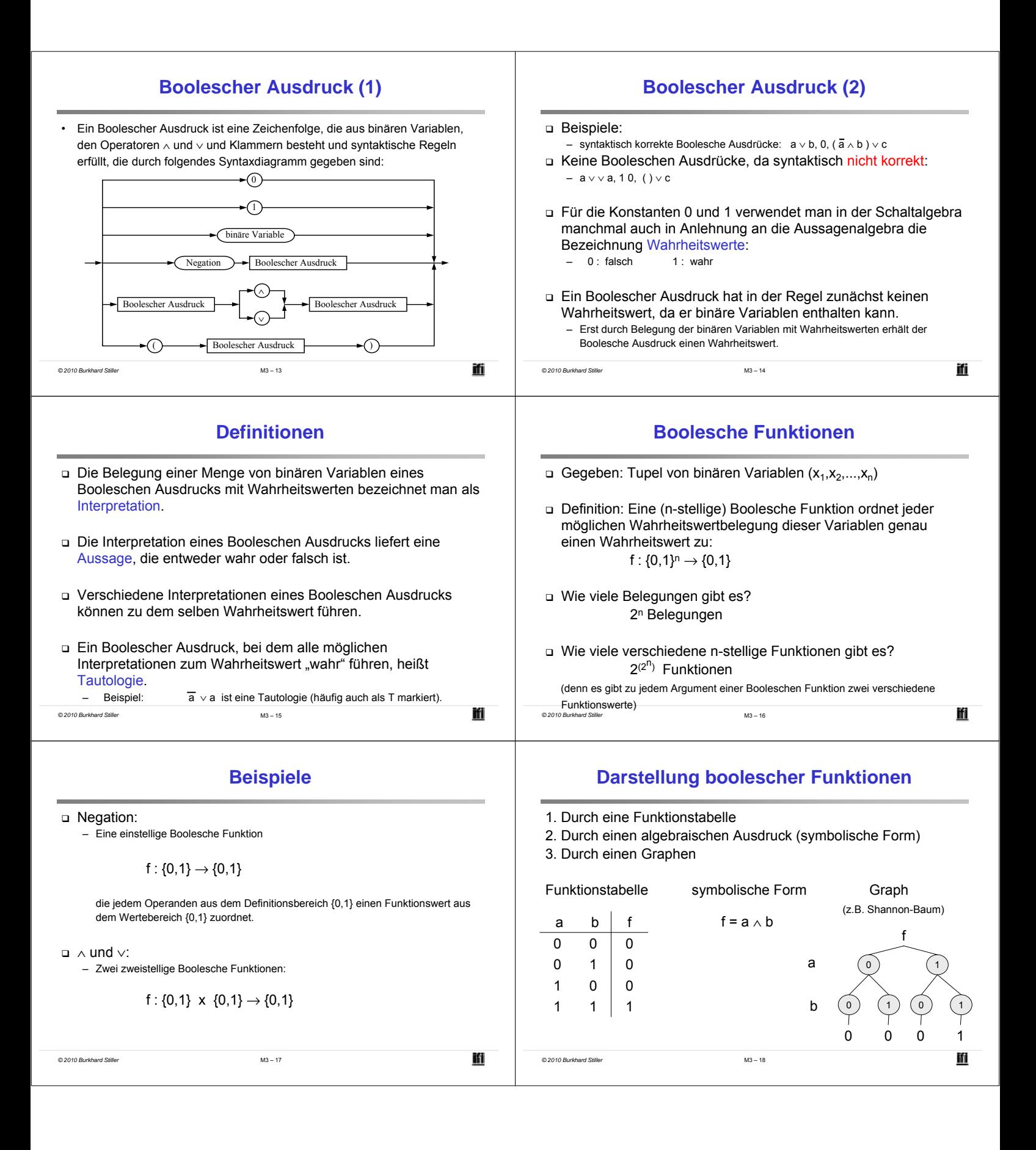

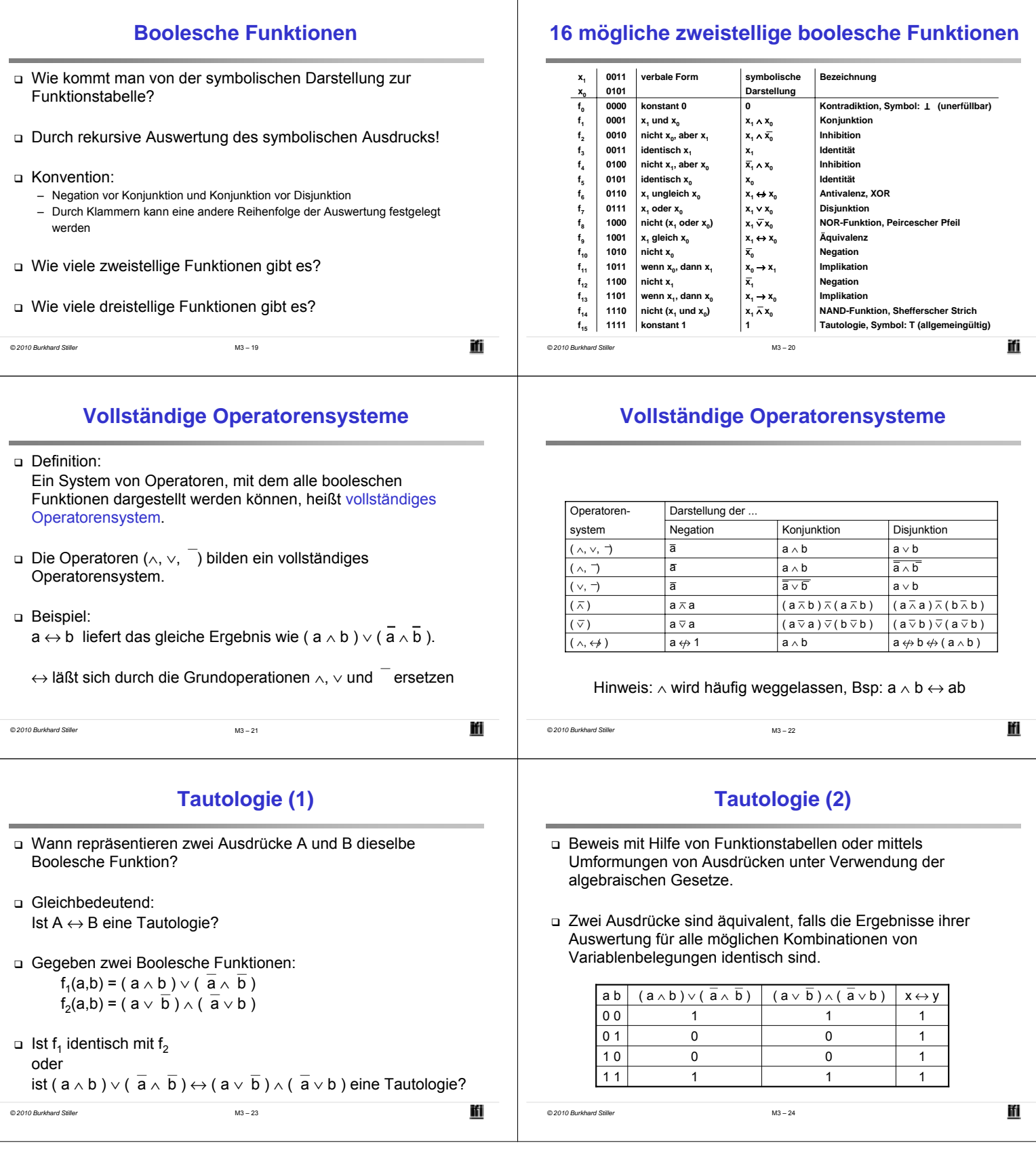

 $\frac{1}{\sqrt{2}}$ 

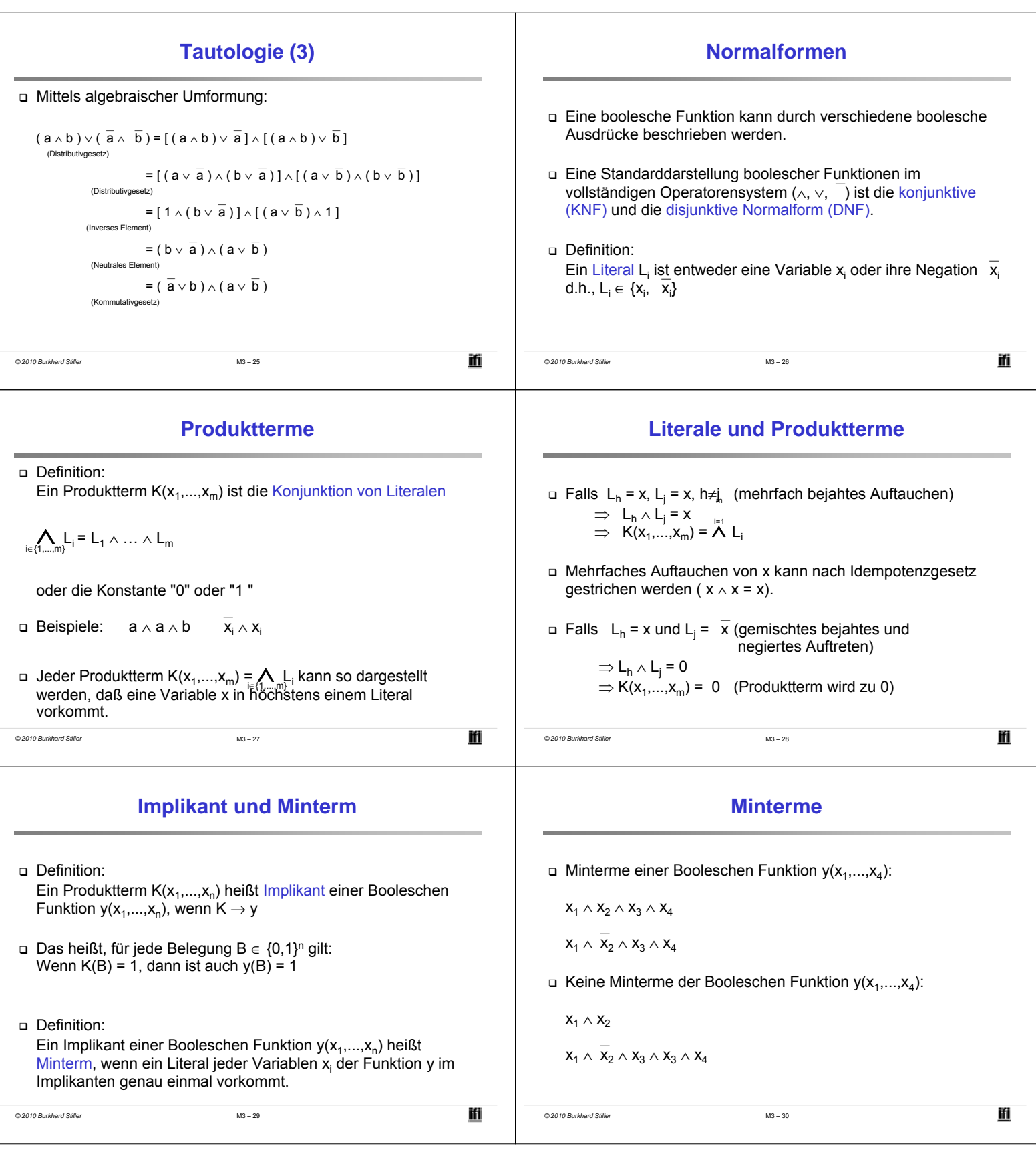

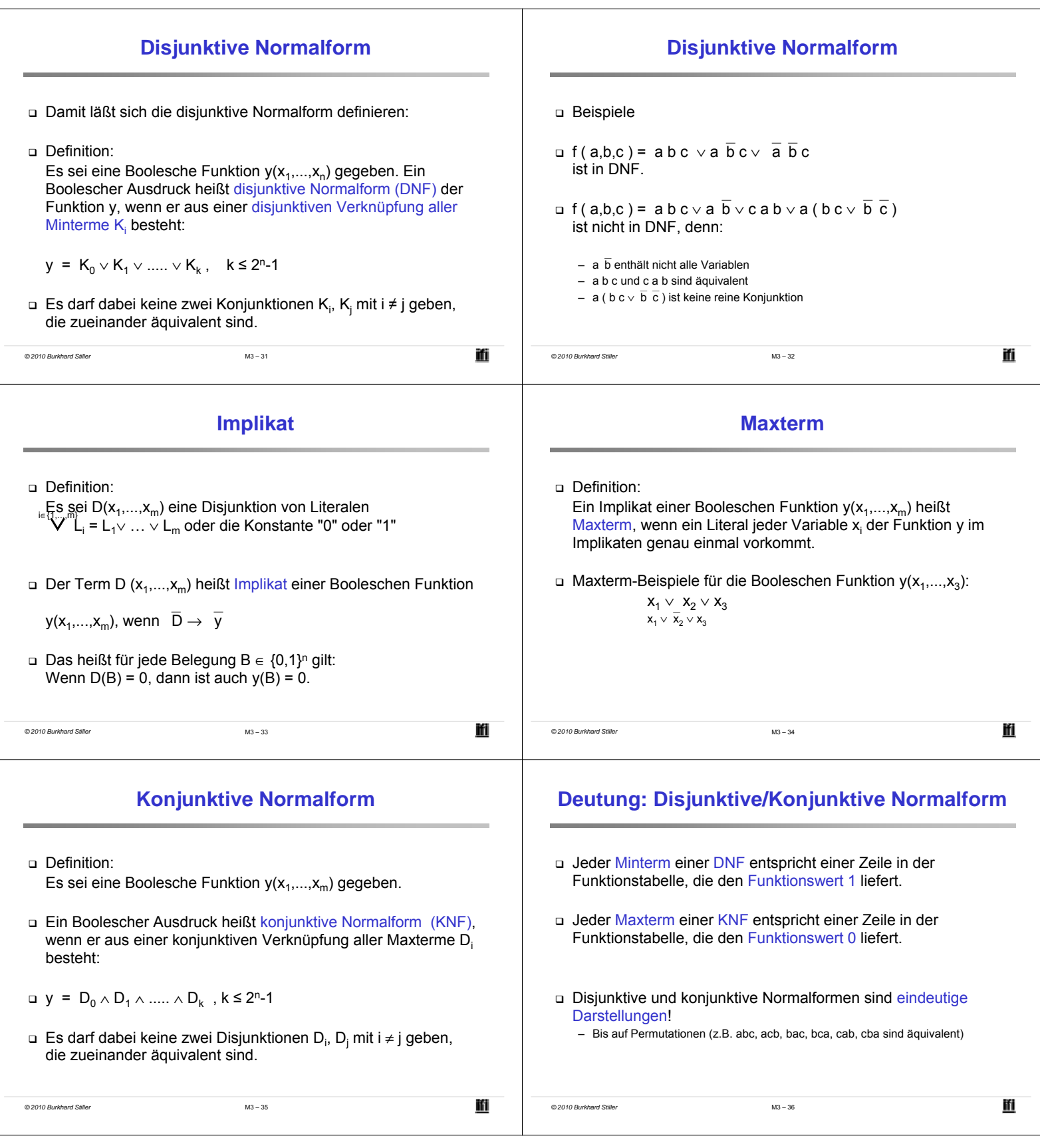

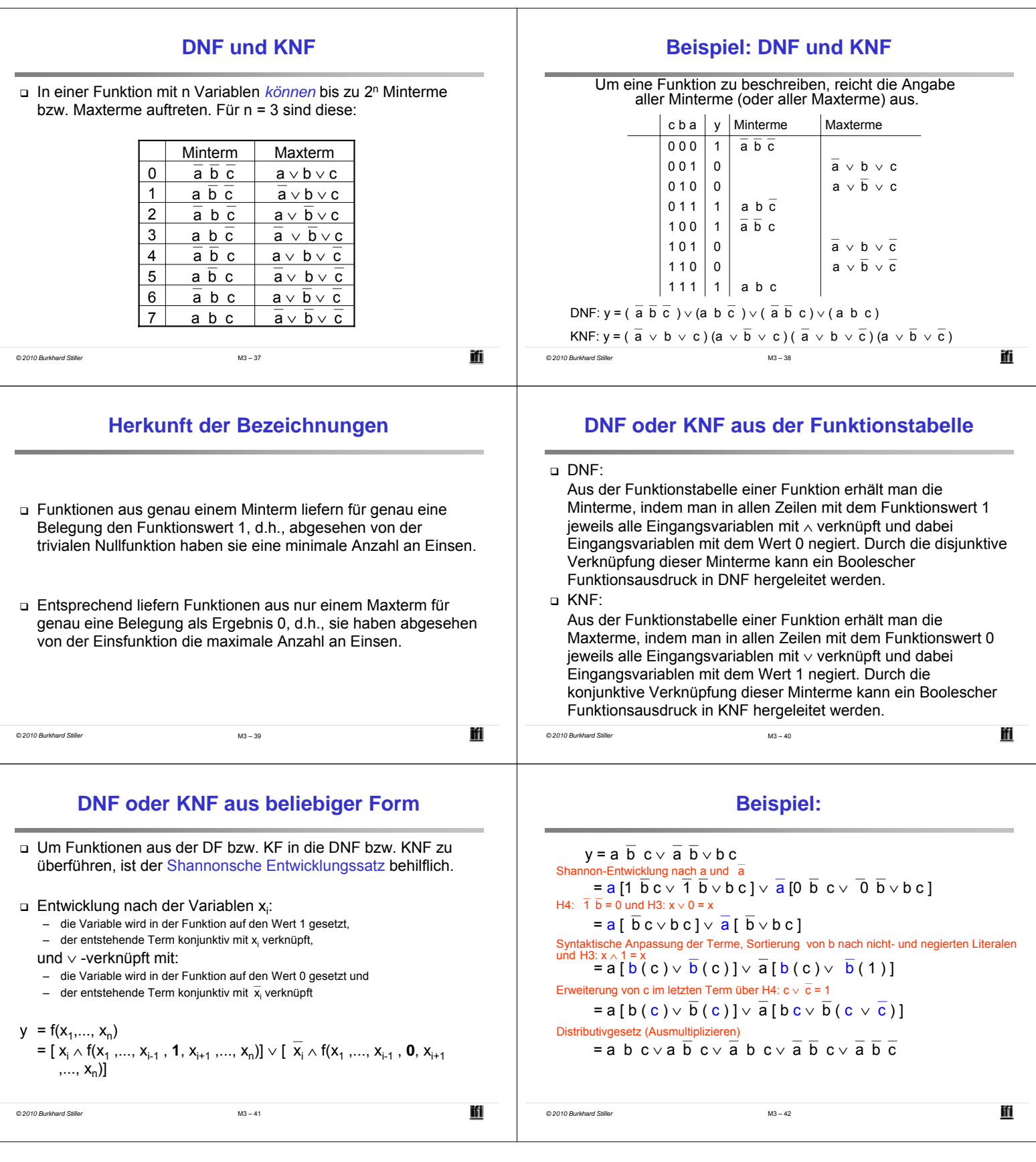

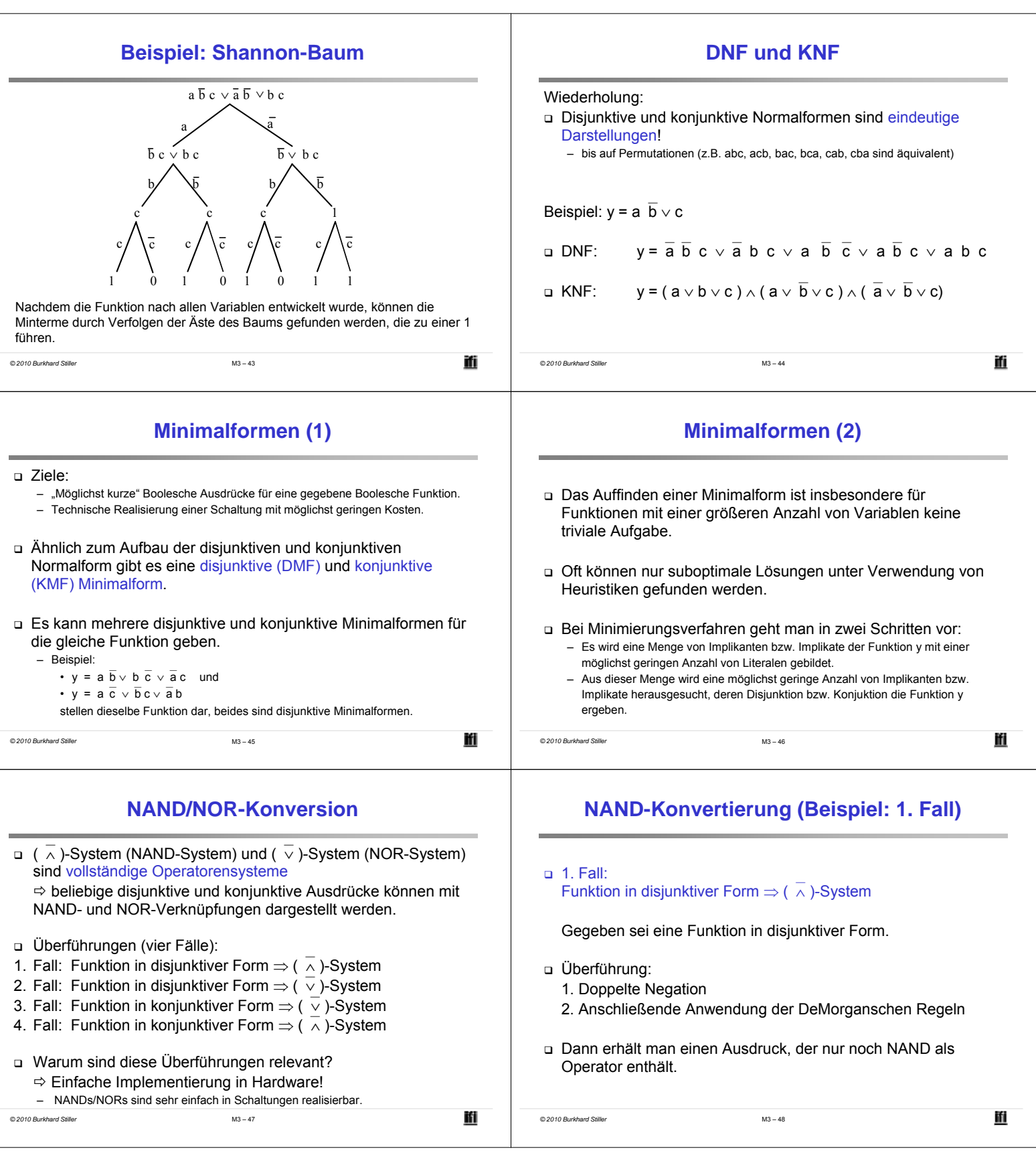

 $\frac{1}{\sqrt{2}}$ 

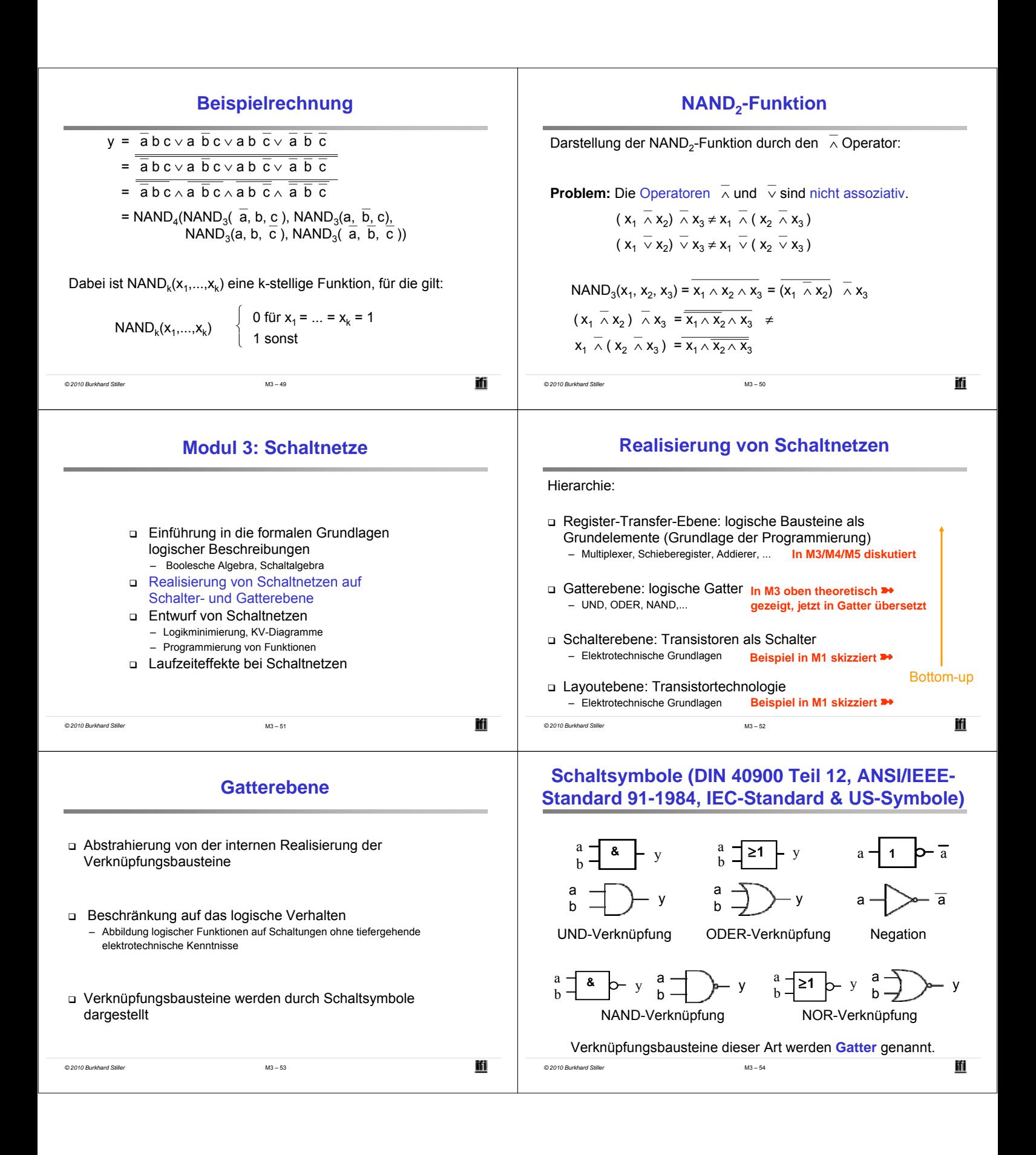

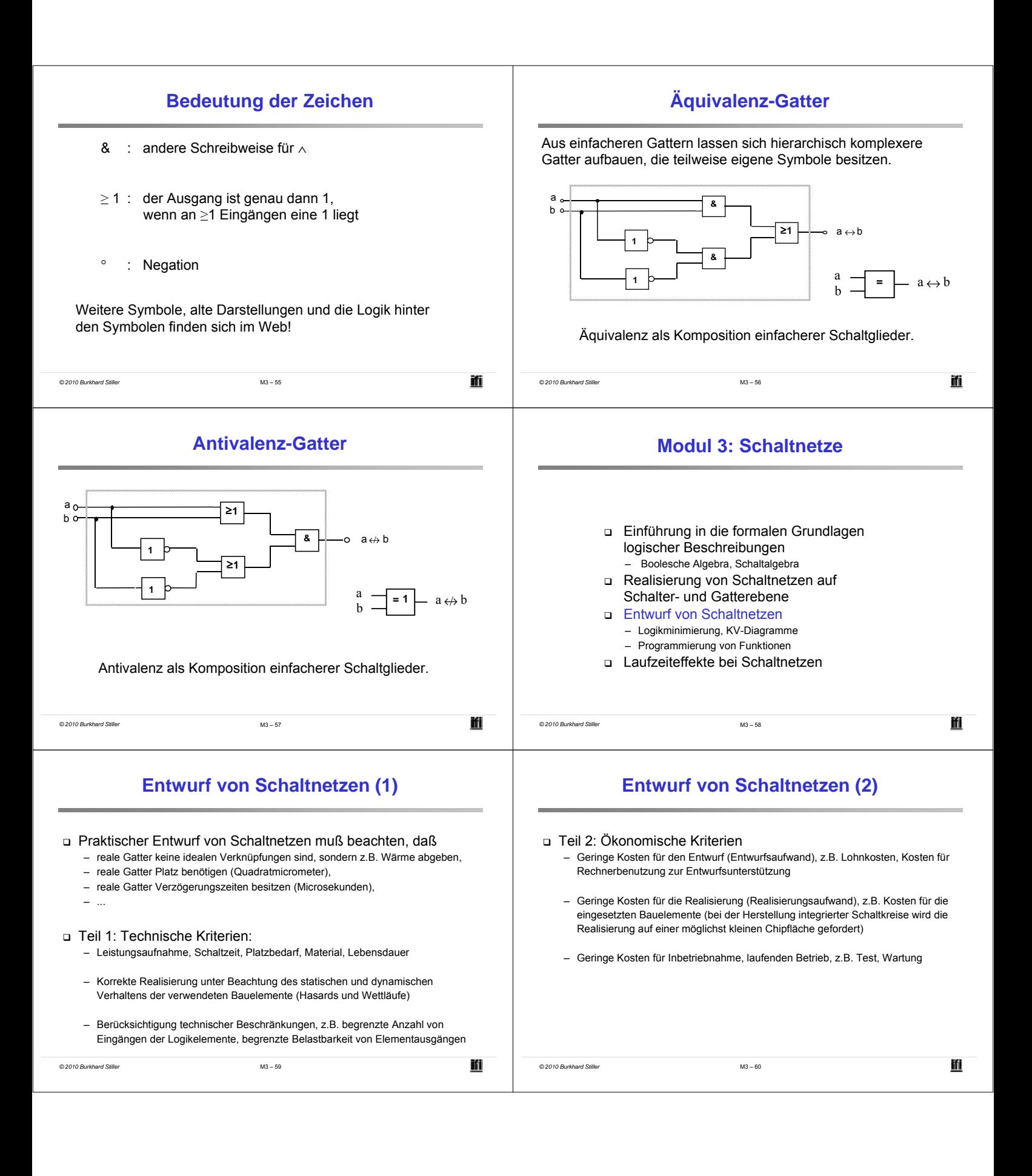

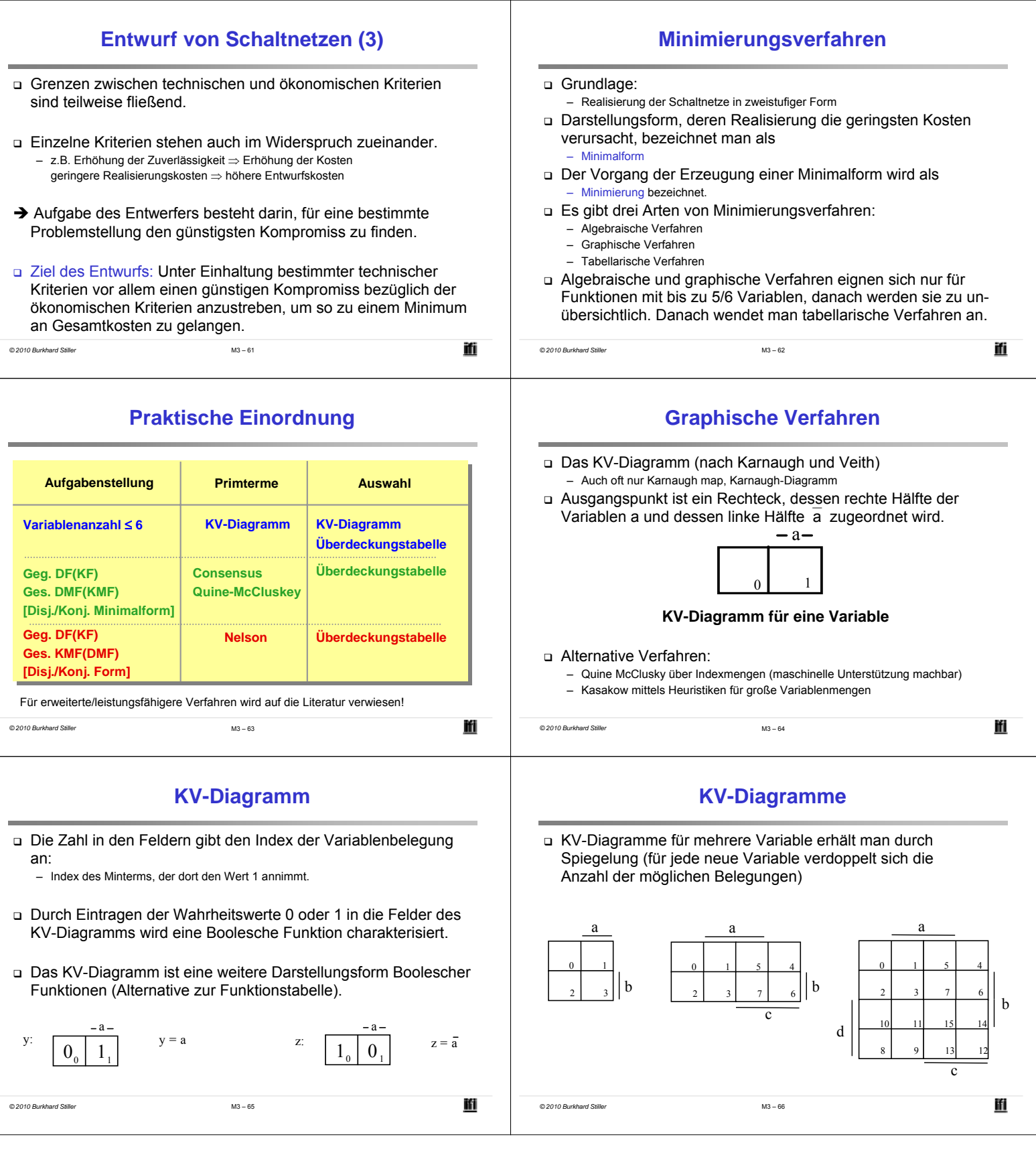

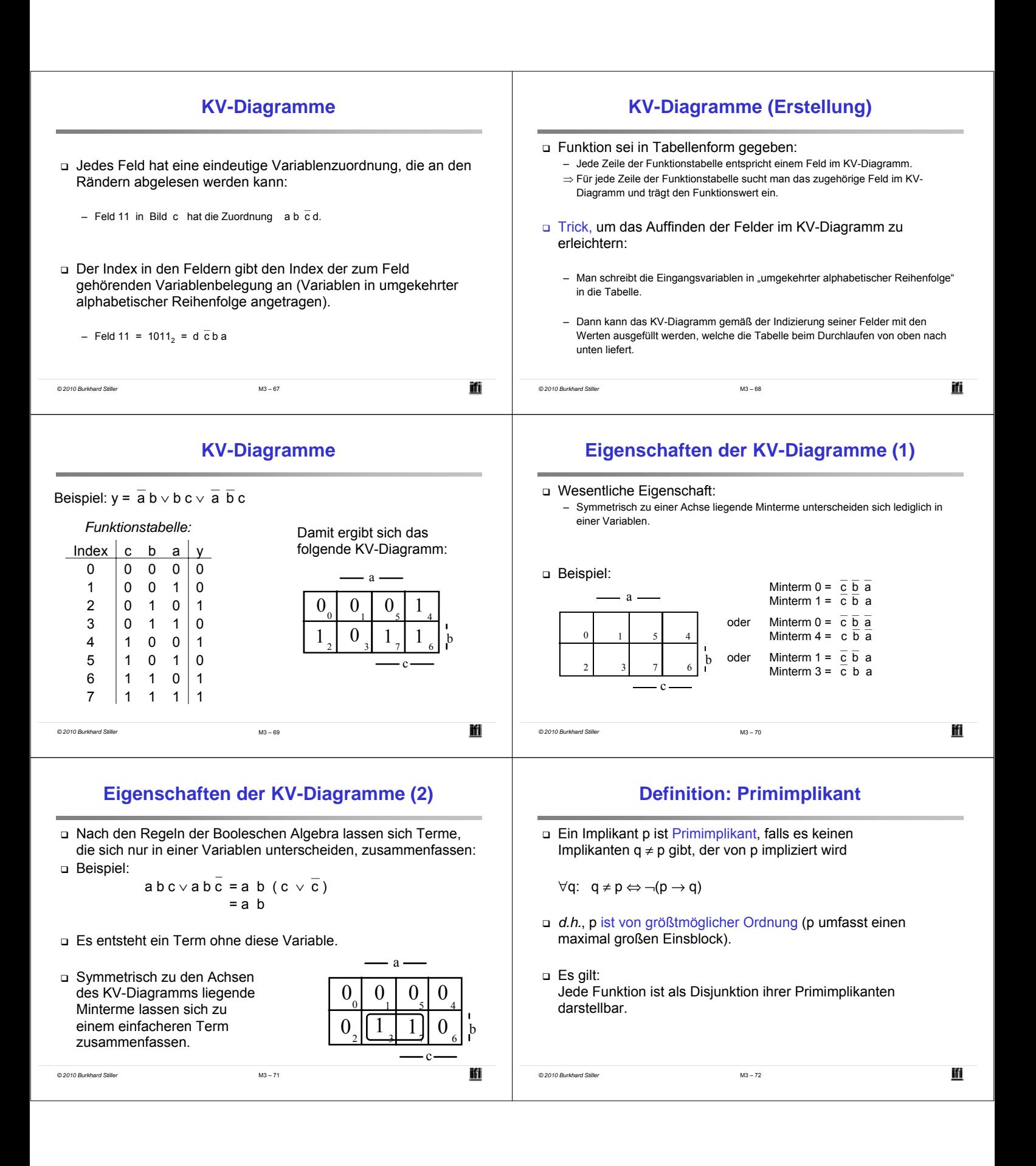

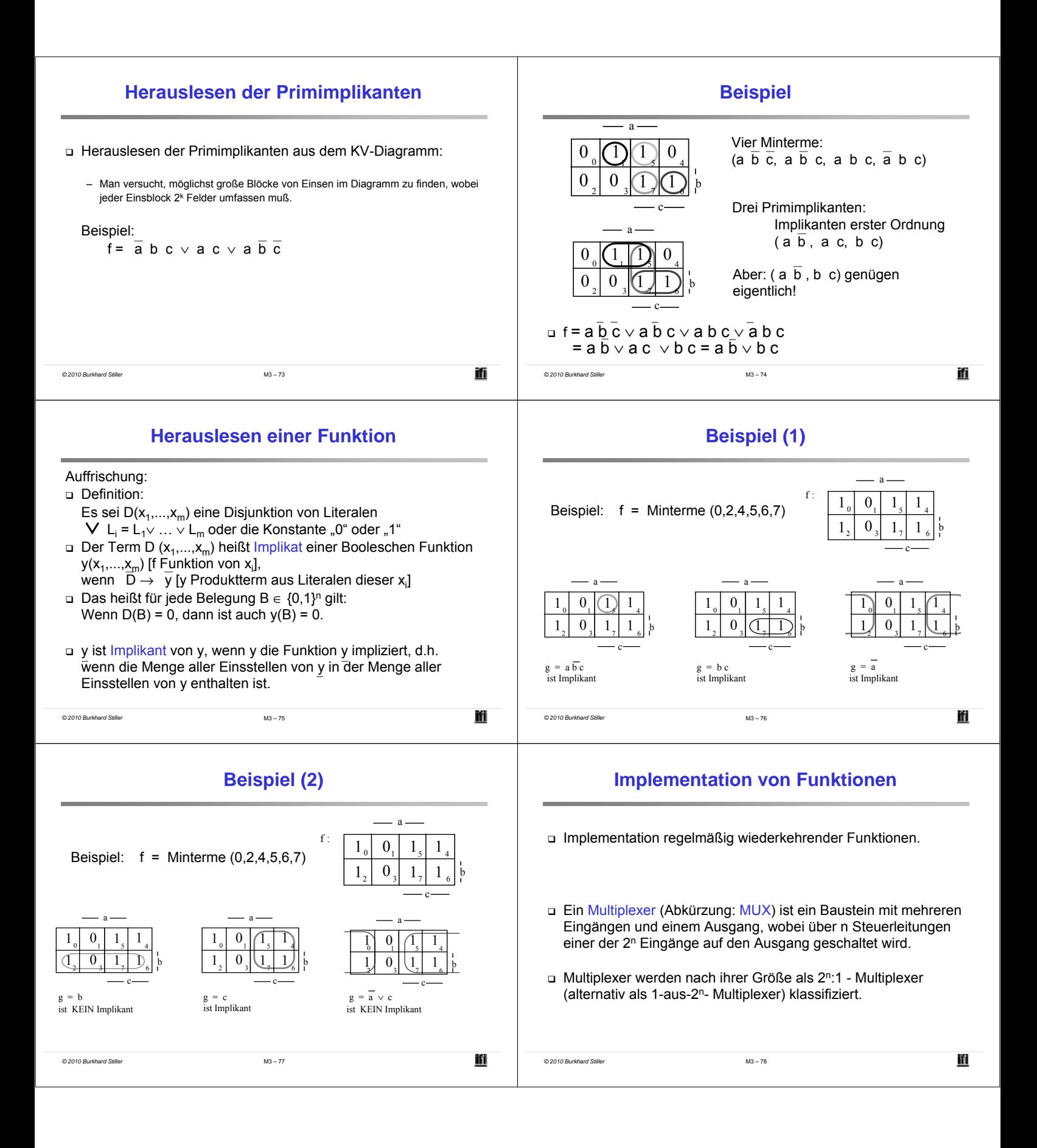

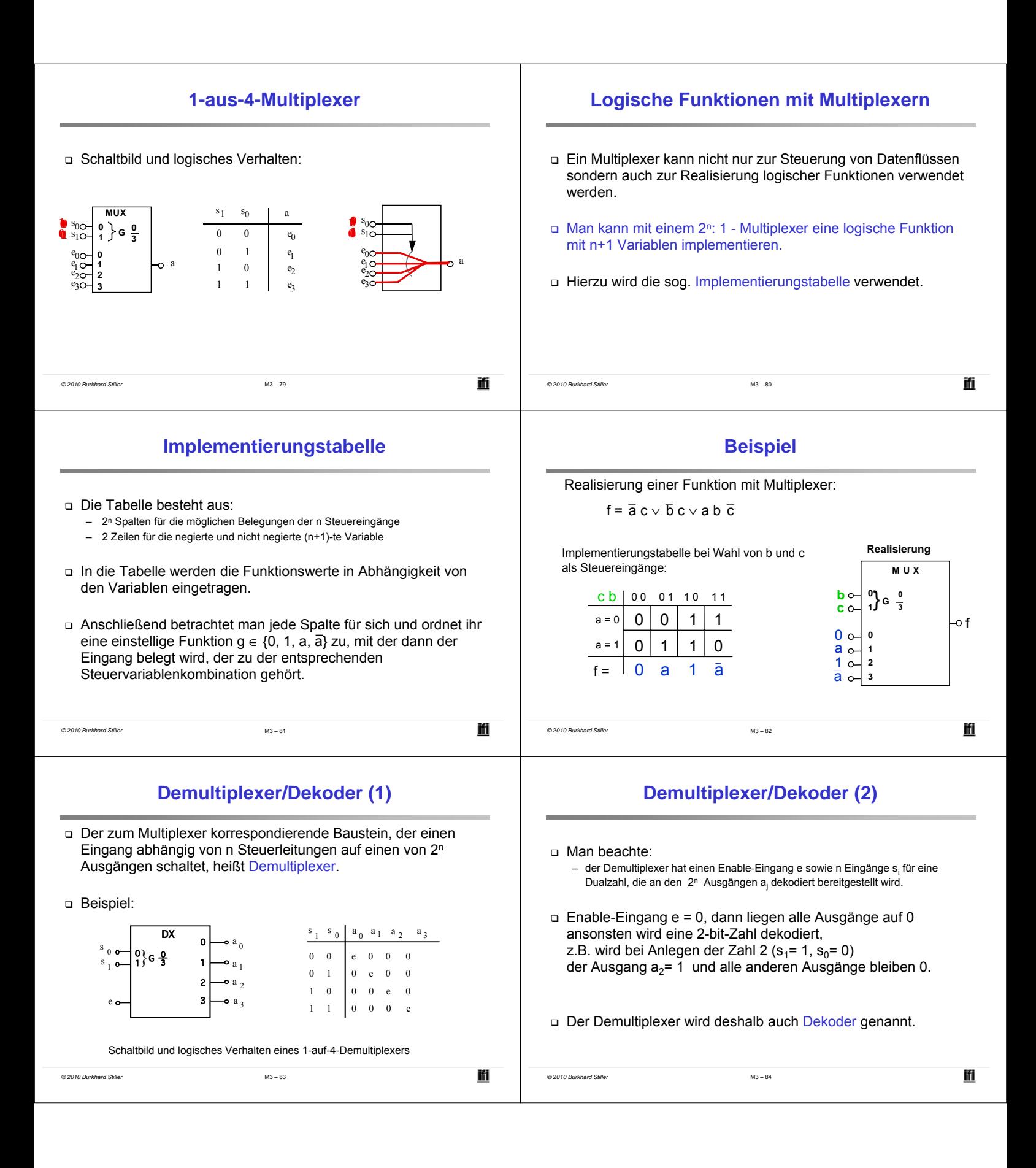

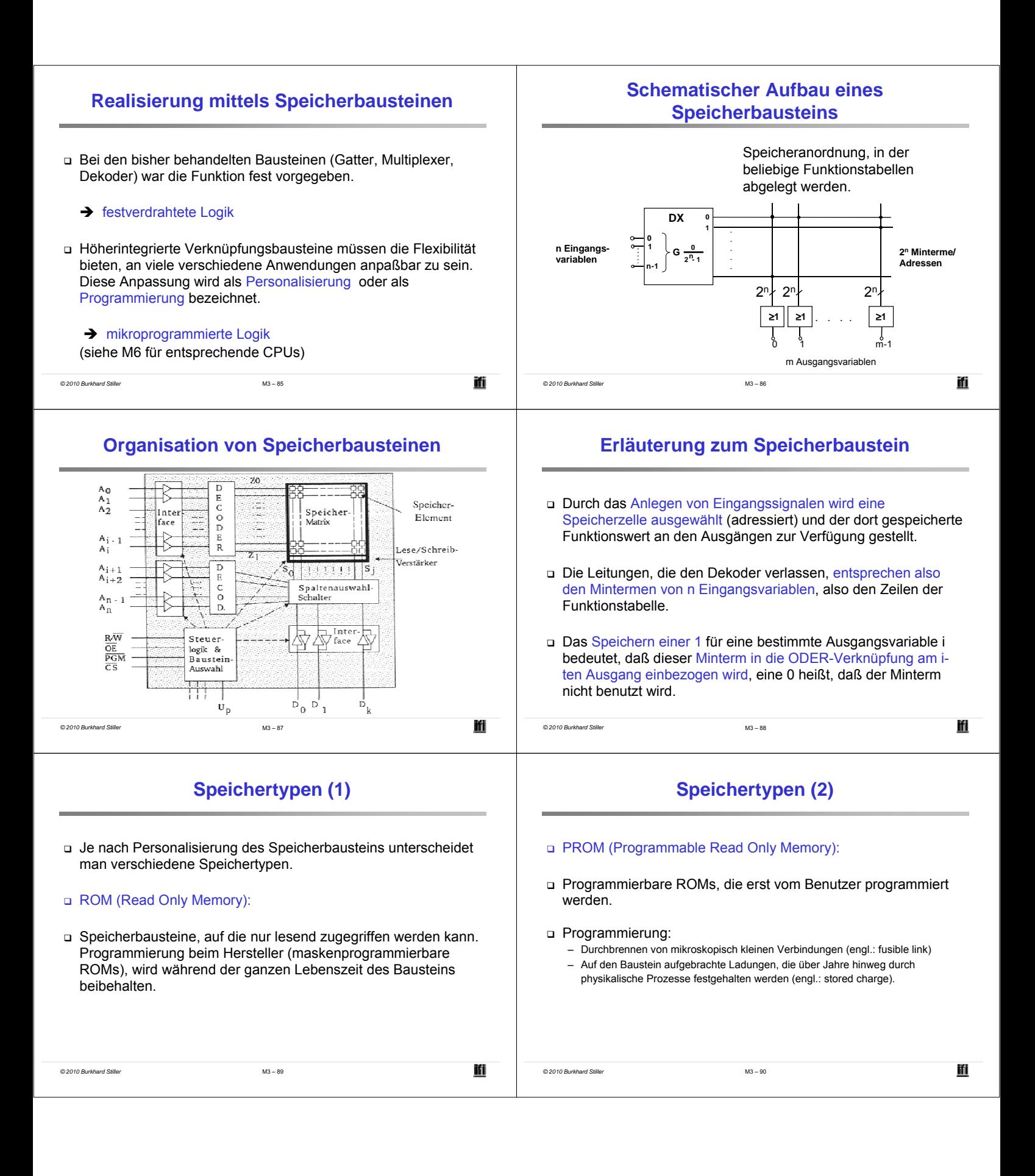

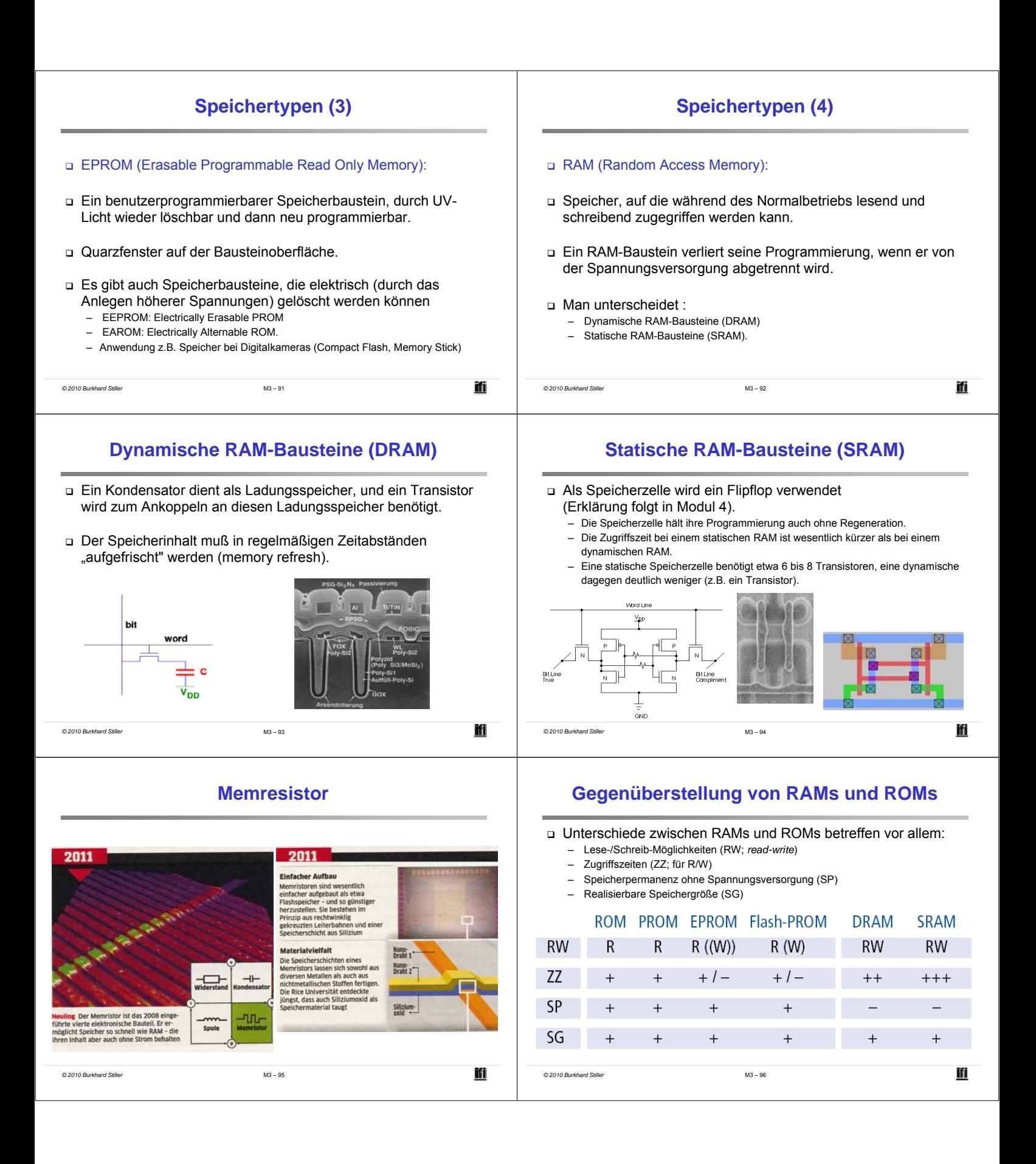

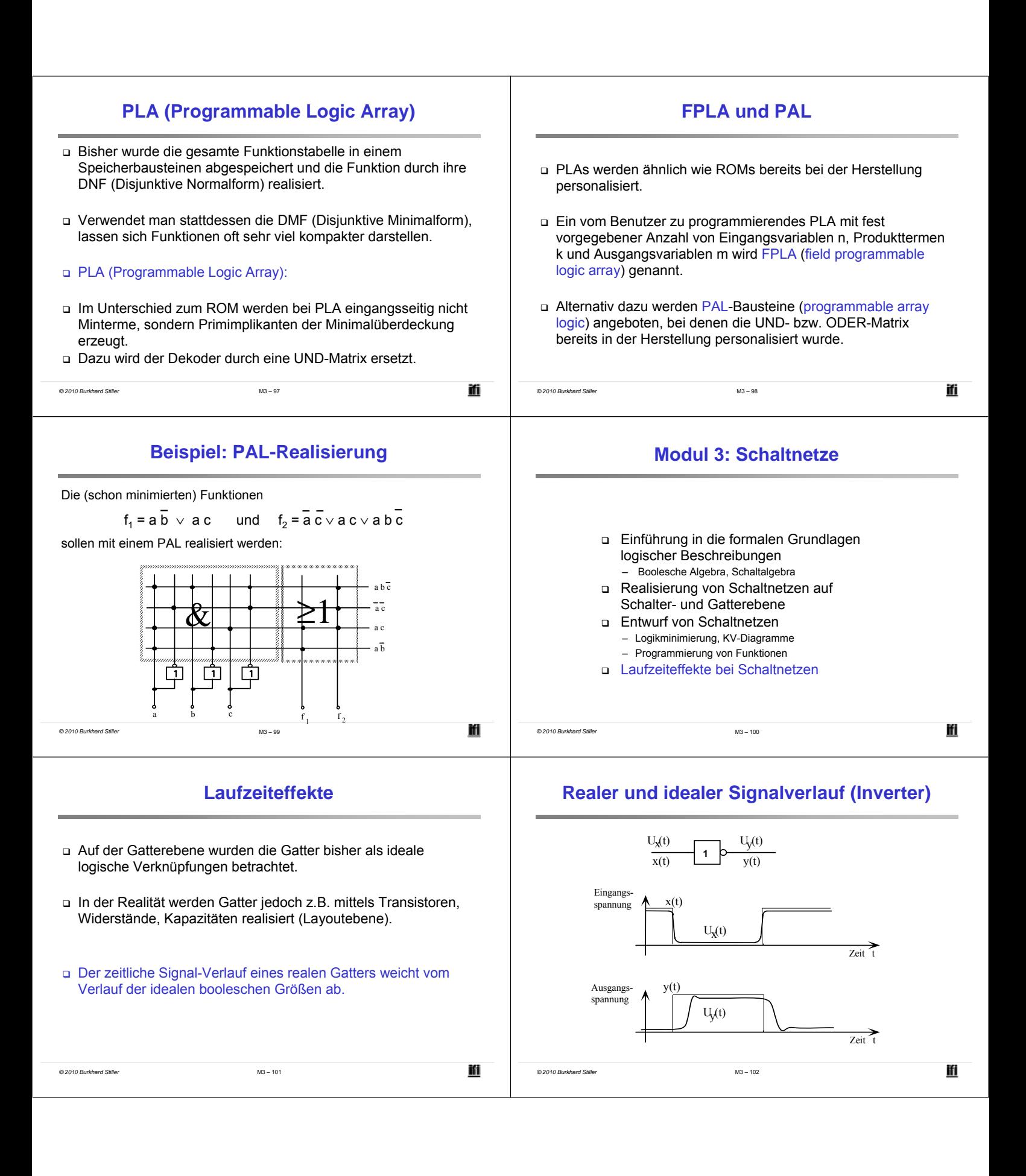

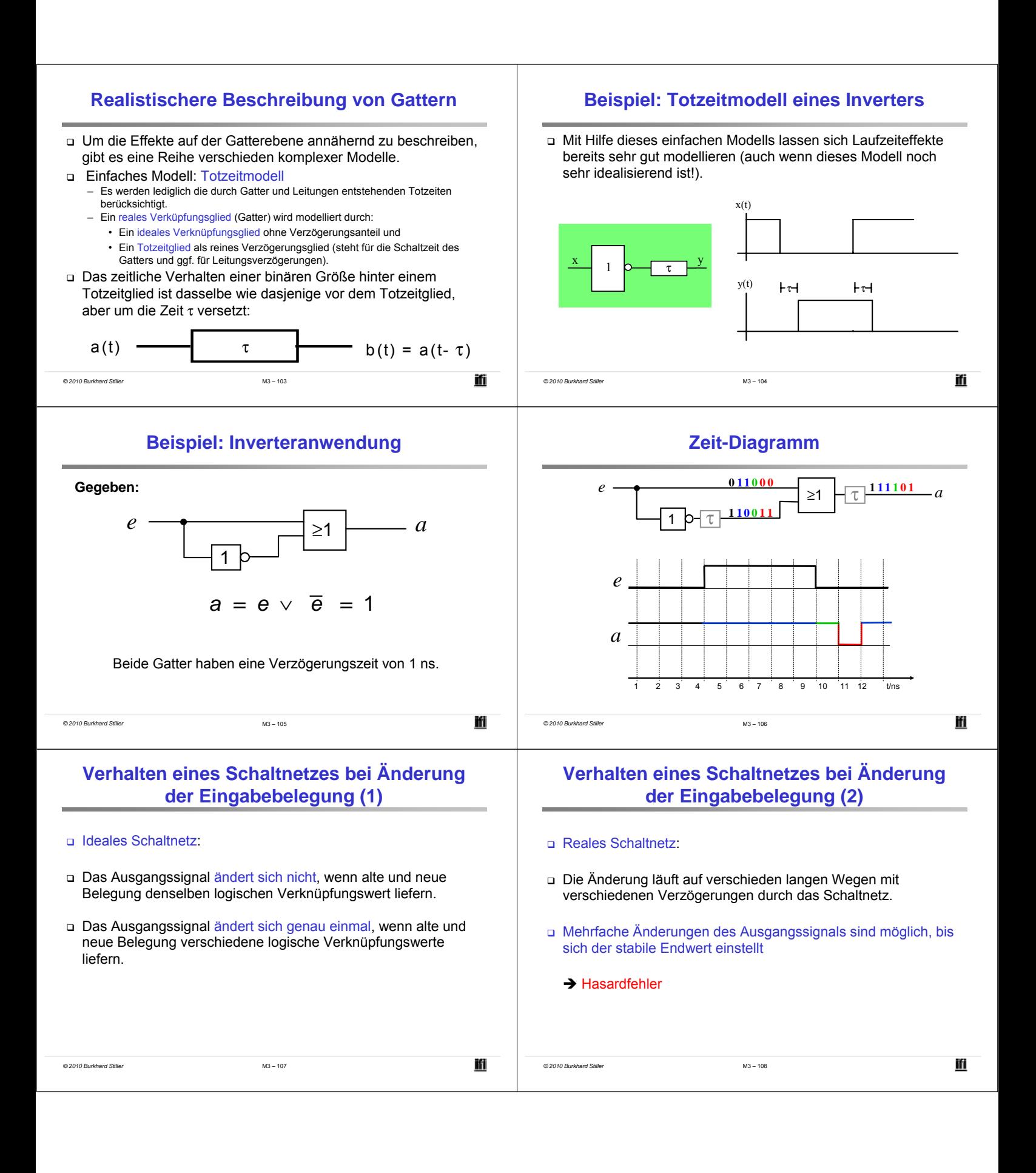

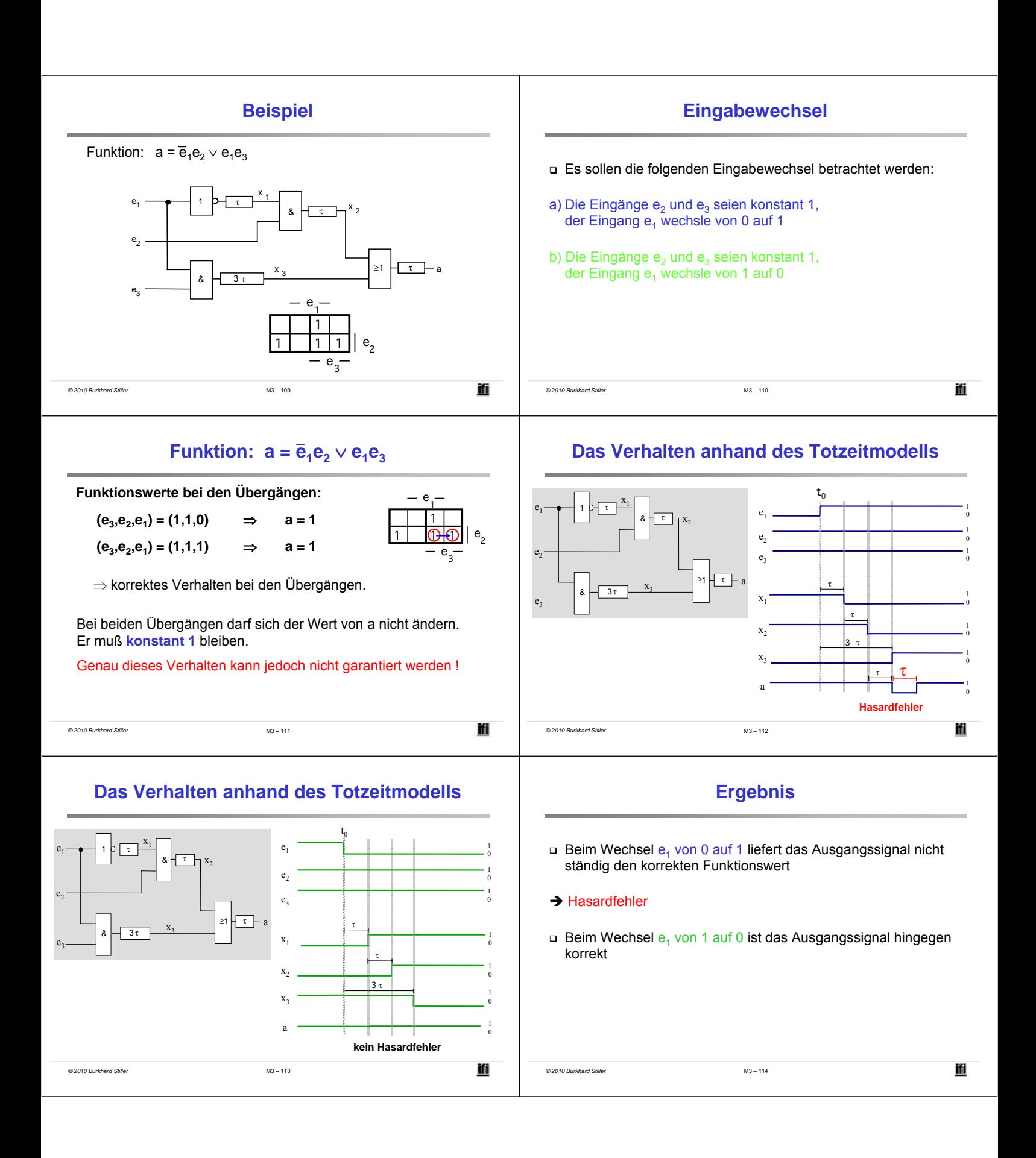

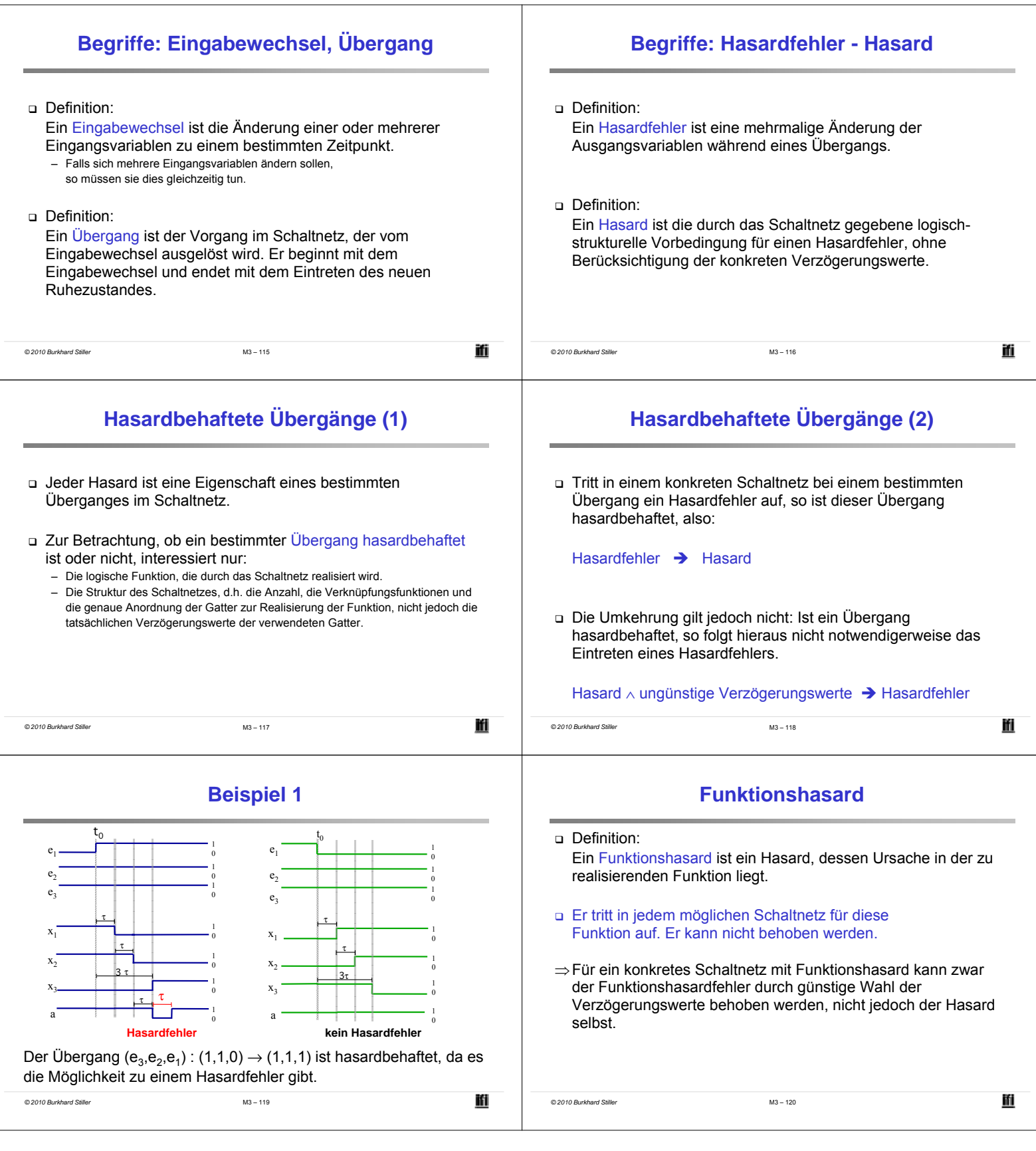

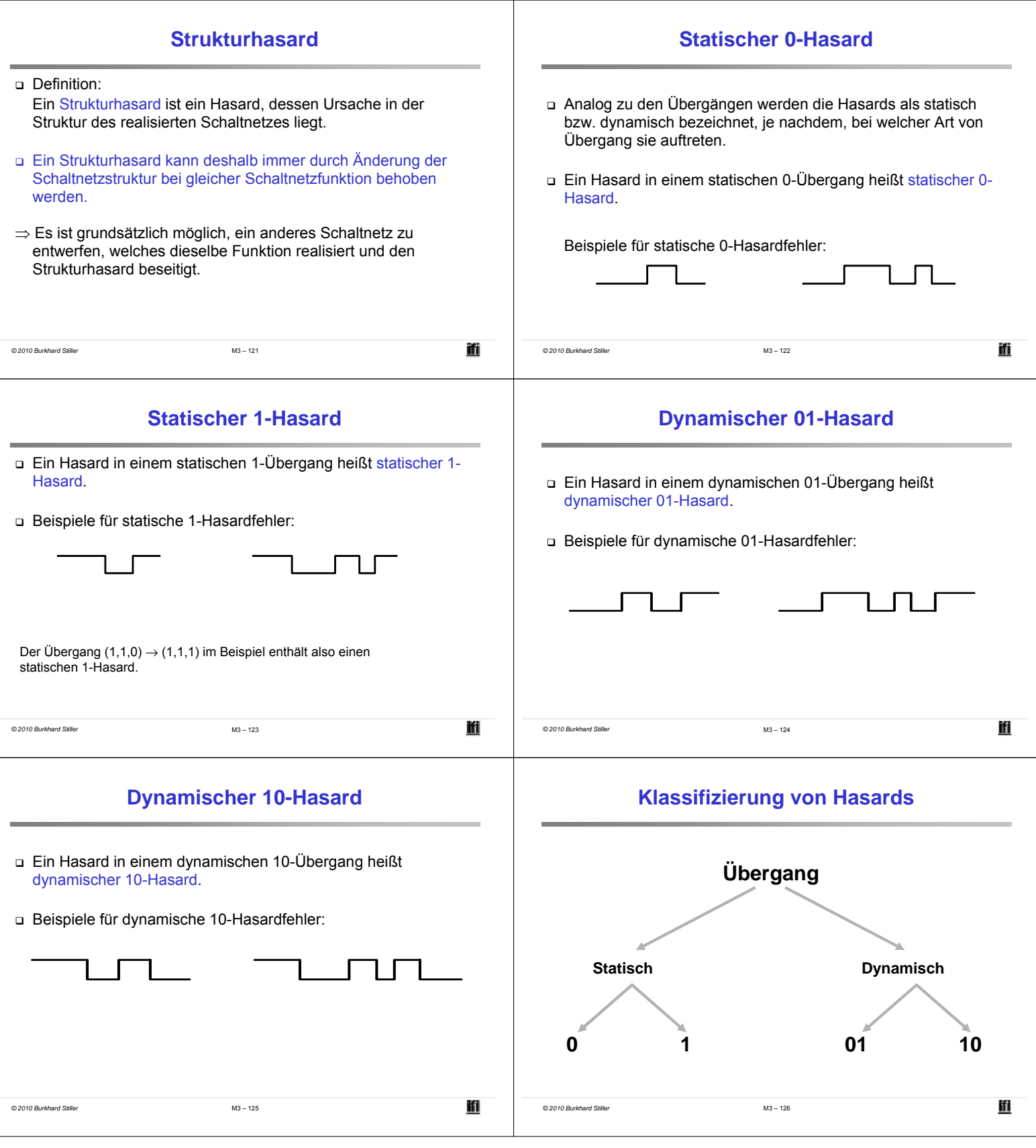

 $\overline{\phantom{a}}$ 

j.

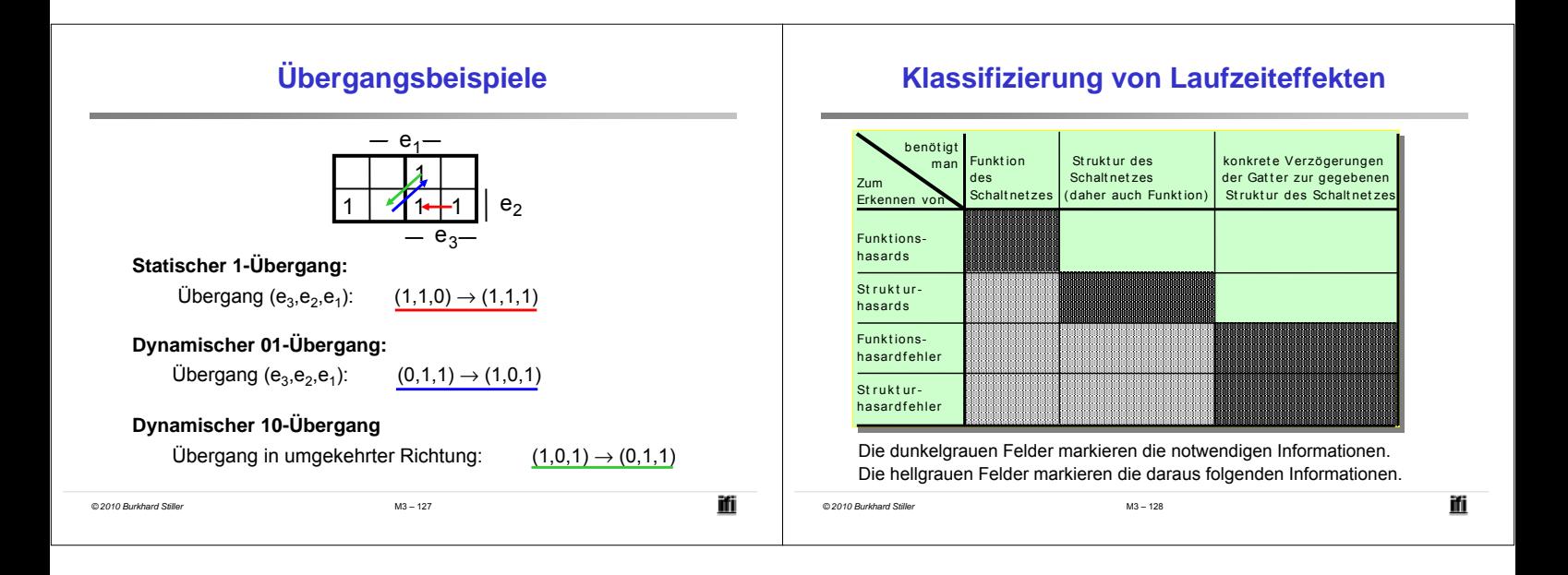